**TECH CONFERENCE** DotNet

# **ML.NET: how to use .NET to implement machine learning!**

#DotNet2020

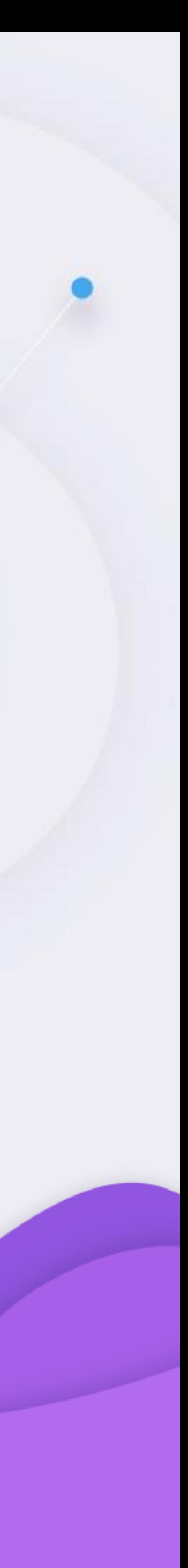

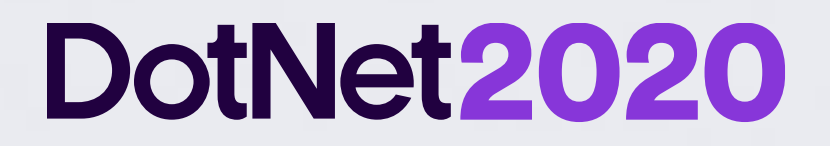

# **What is Machine Learning?**

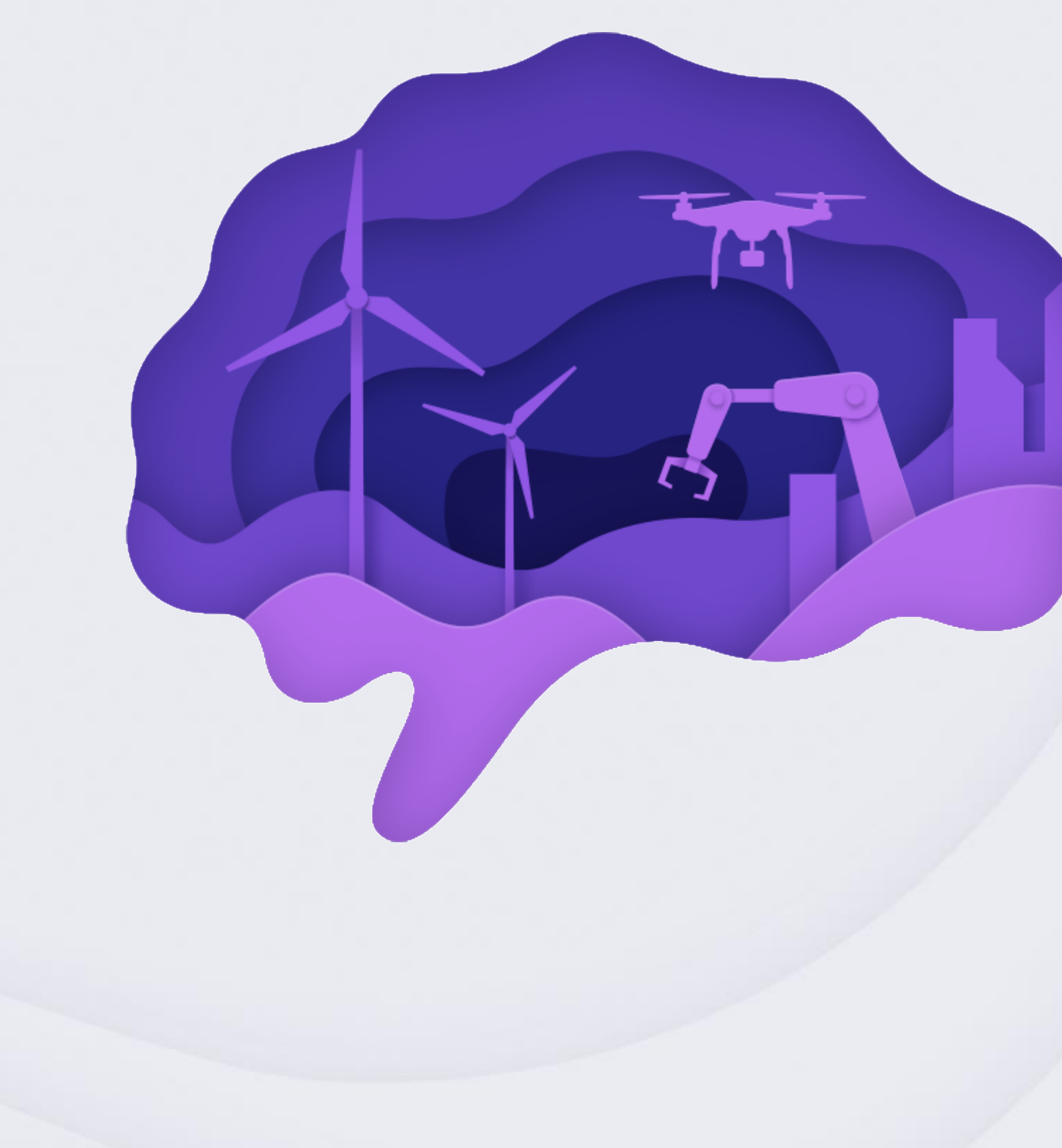

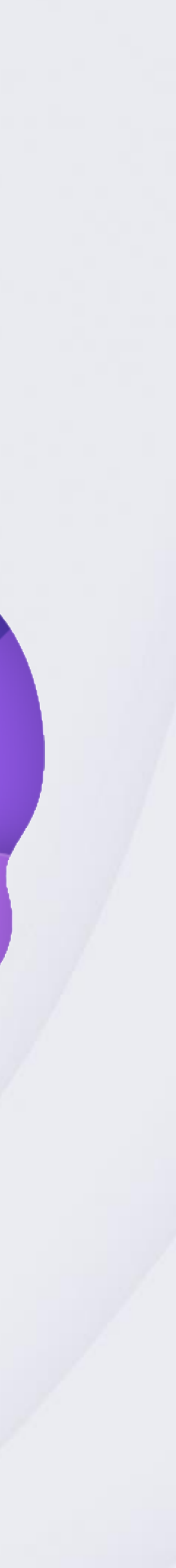

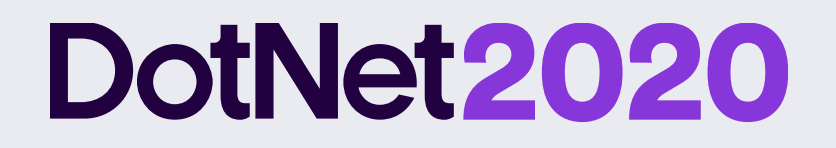

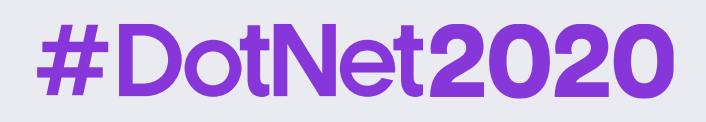

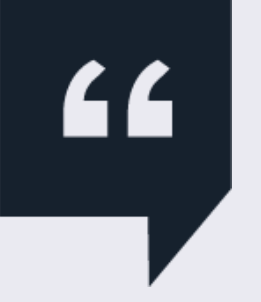

- "The goal of machine learning is
	- to program computers
- to use **example data** or **past experience**
	- to solve a given problem."

*Introduction to Machine Learning, 2nd Edition, MIT Press*

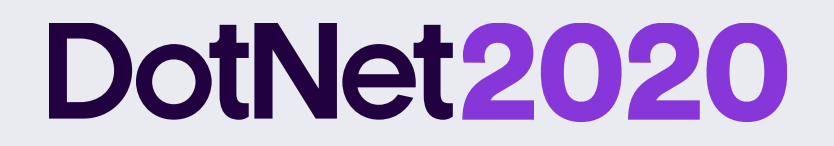

### **How does it work?**

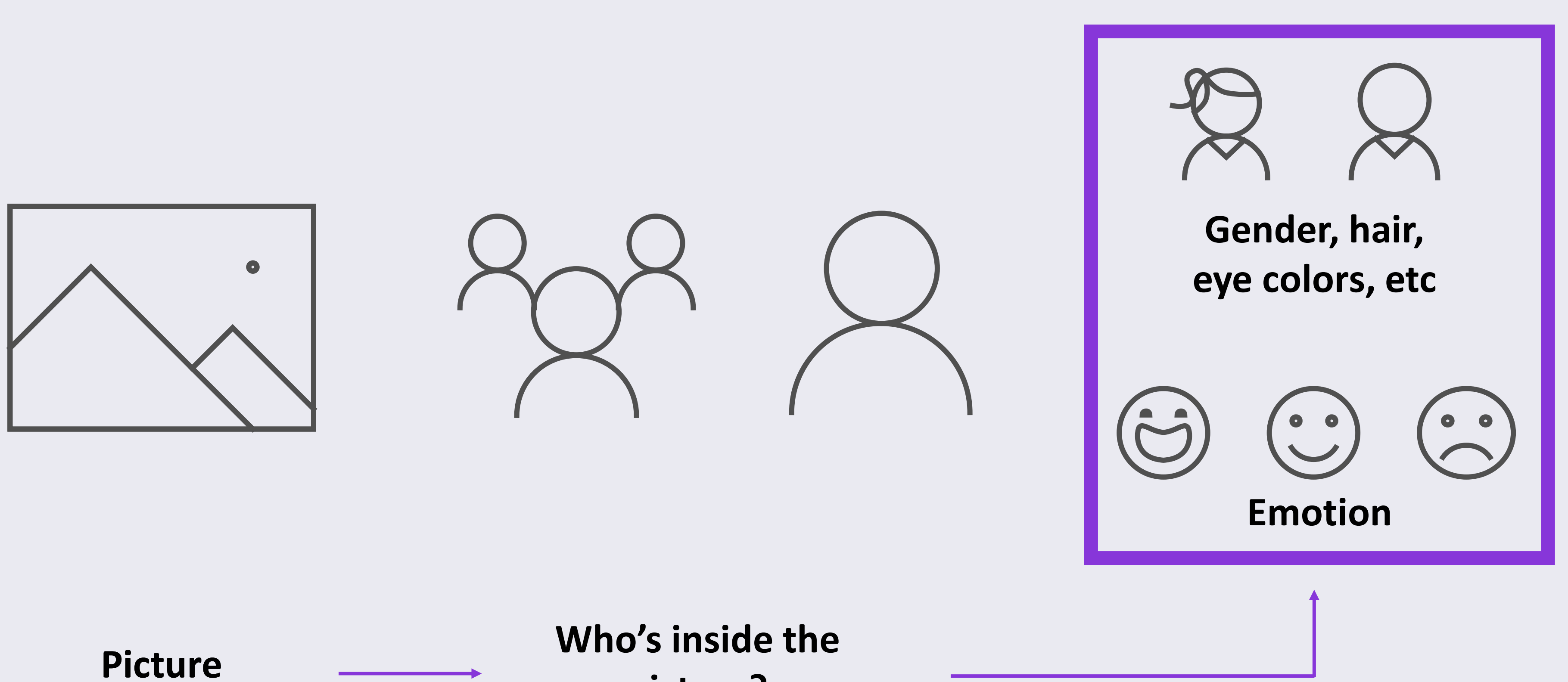

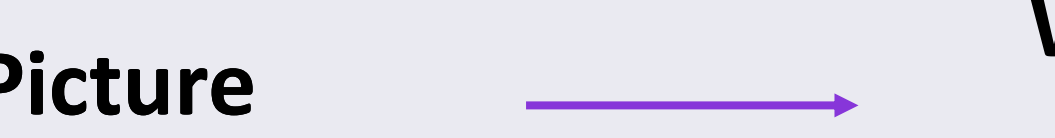

**picture?**

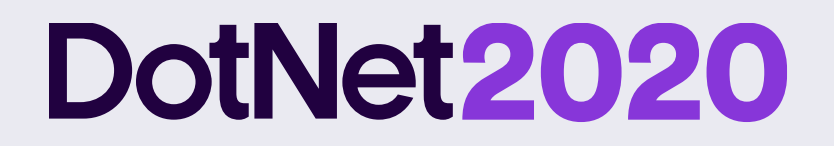

### **How does it work?**

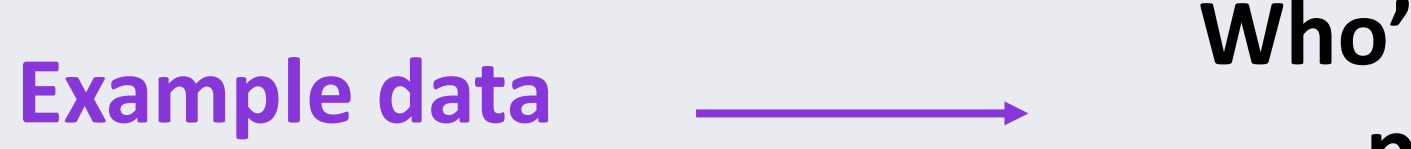

### #DotNet2020

#### **Problem to solve**

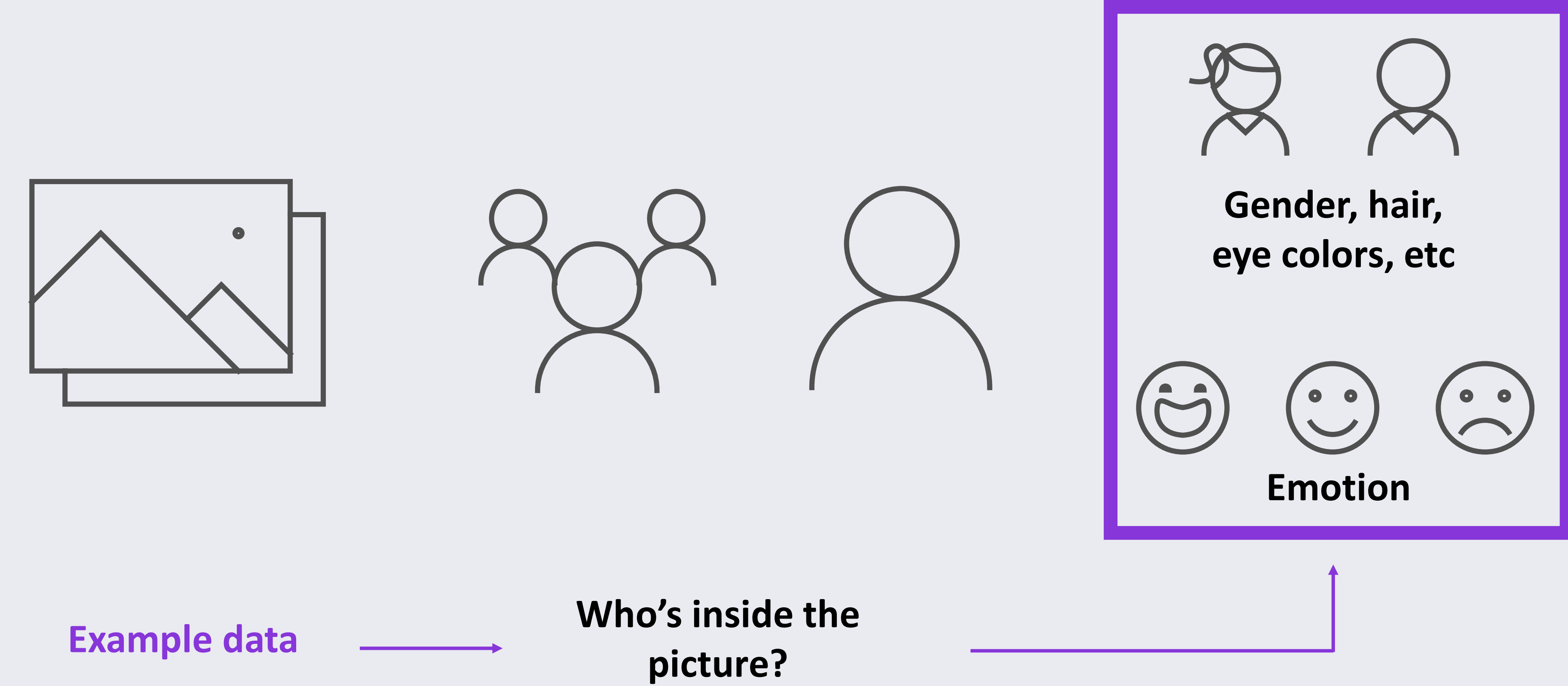

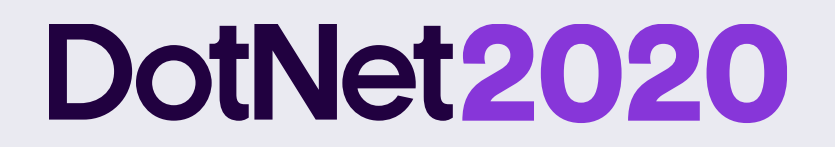

### **Different ML scenarios**

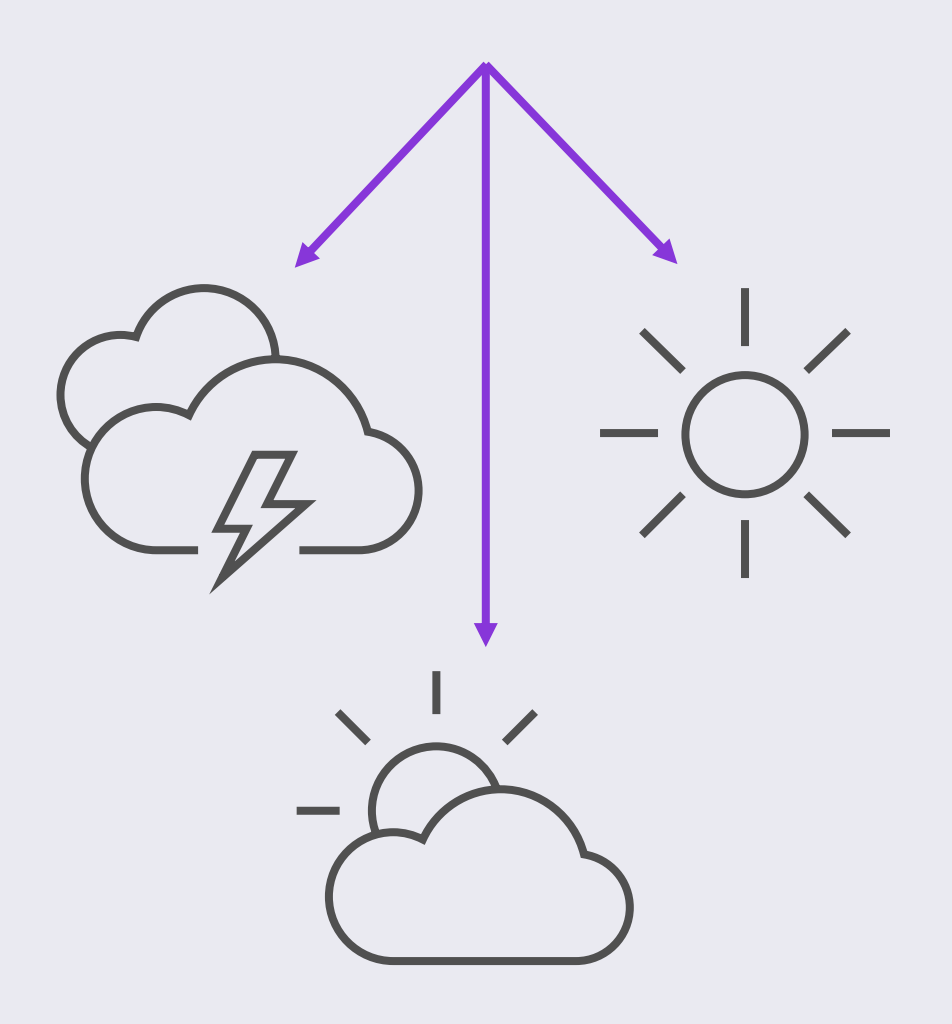

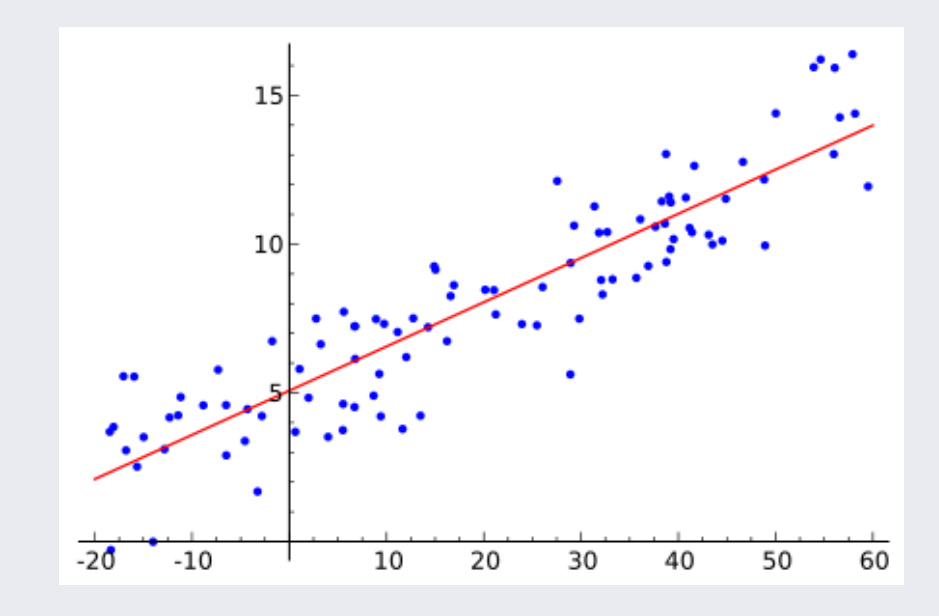

### #DotNet2020

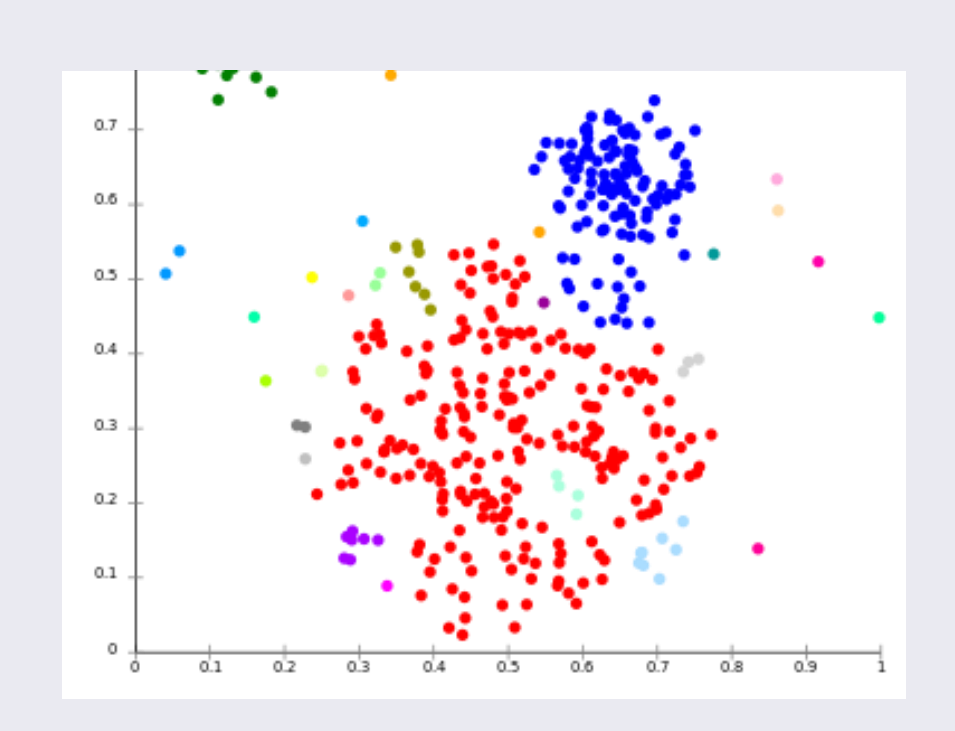

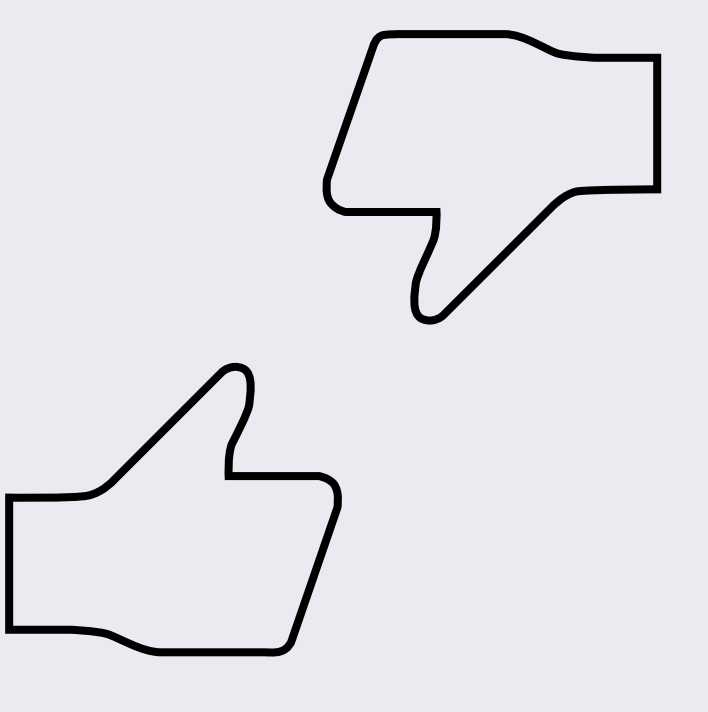

**Classification Regression Clustering Recommendation** 

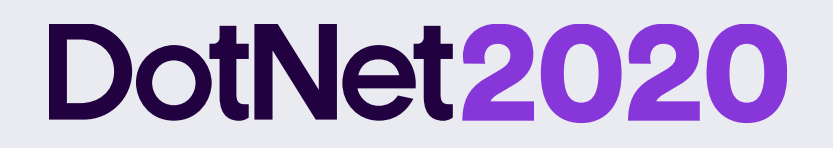

### **Machine Learning workflow**

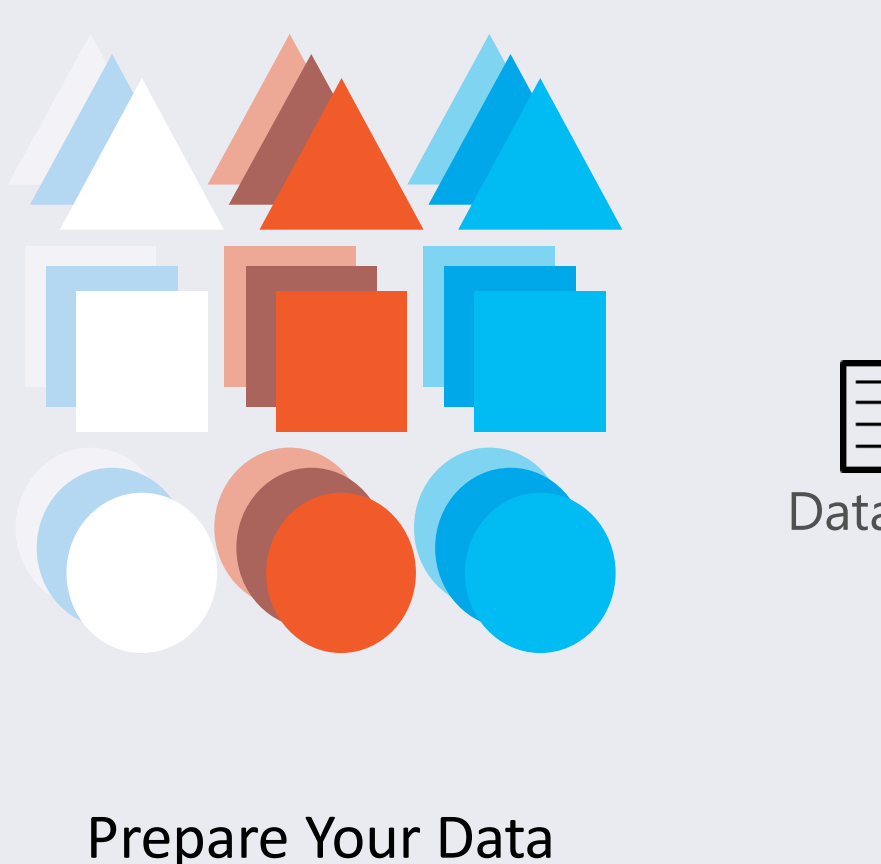

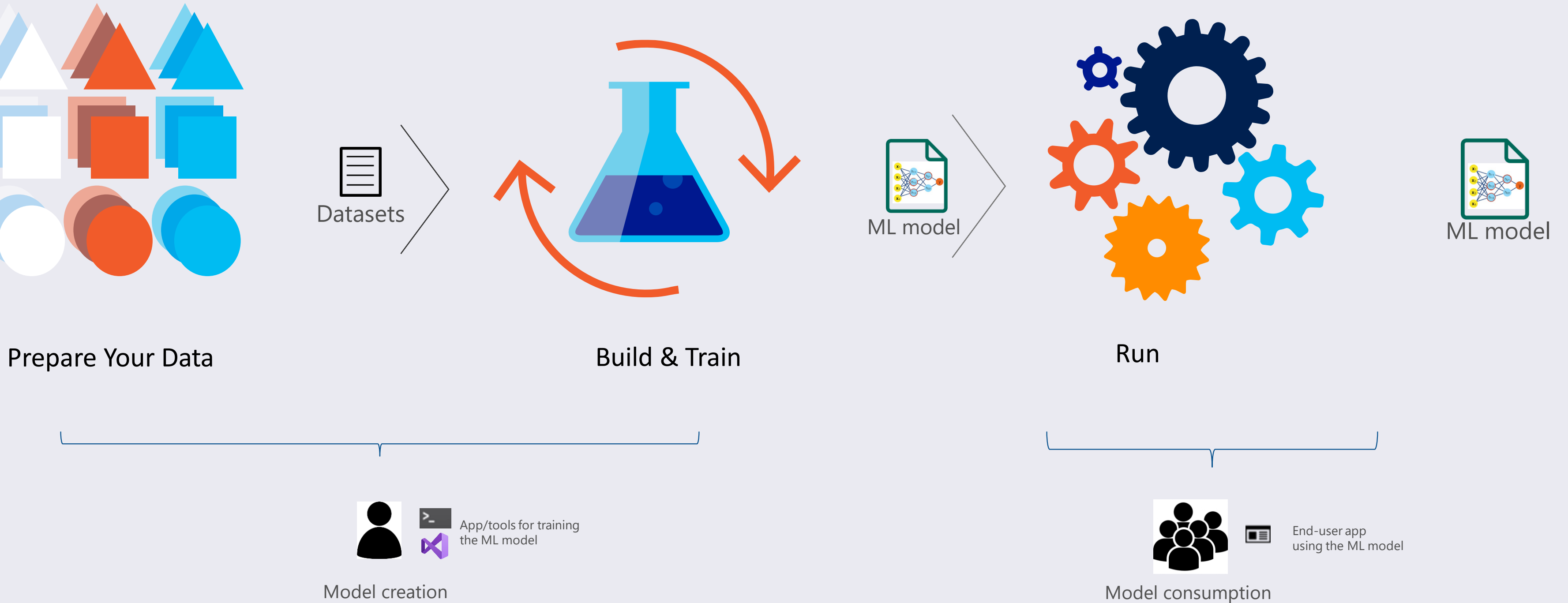

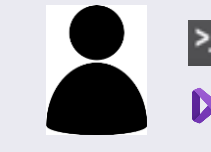

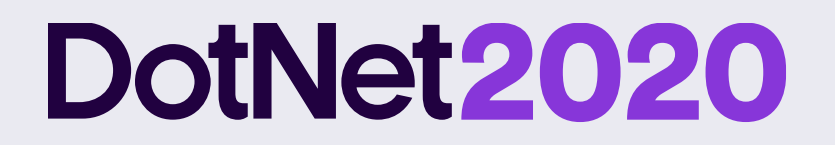

### **So does machine learning require skills?**

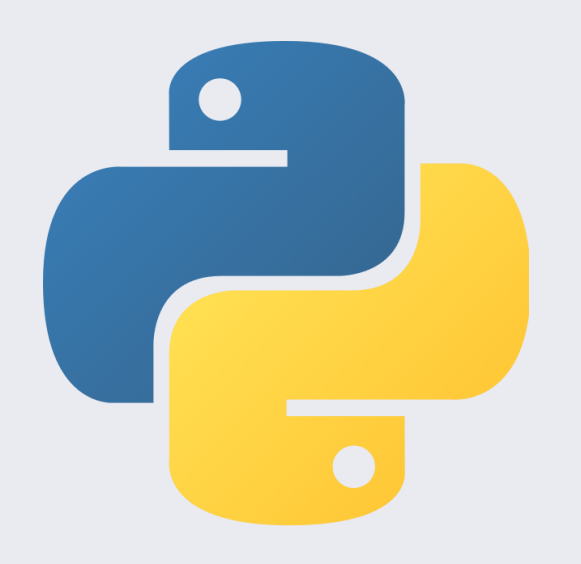

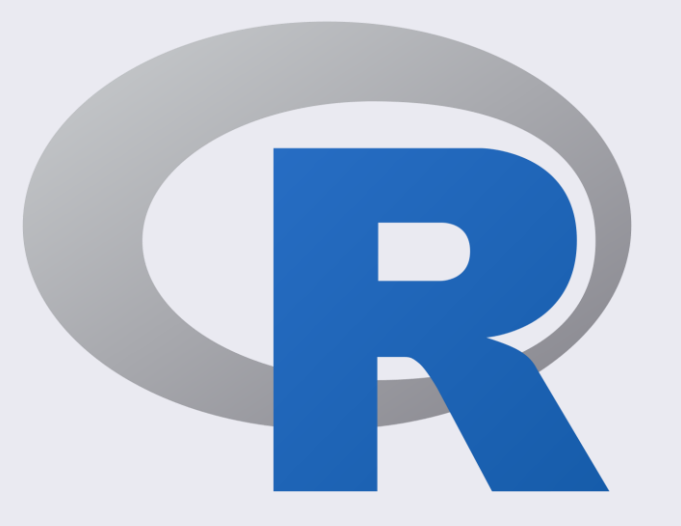

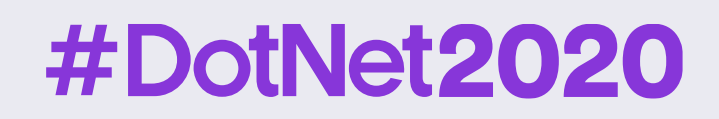

### **Languages Frameworks**

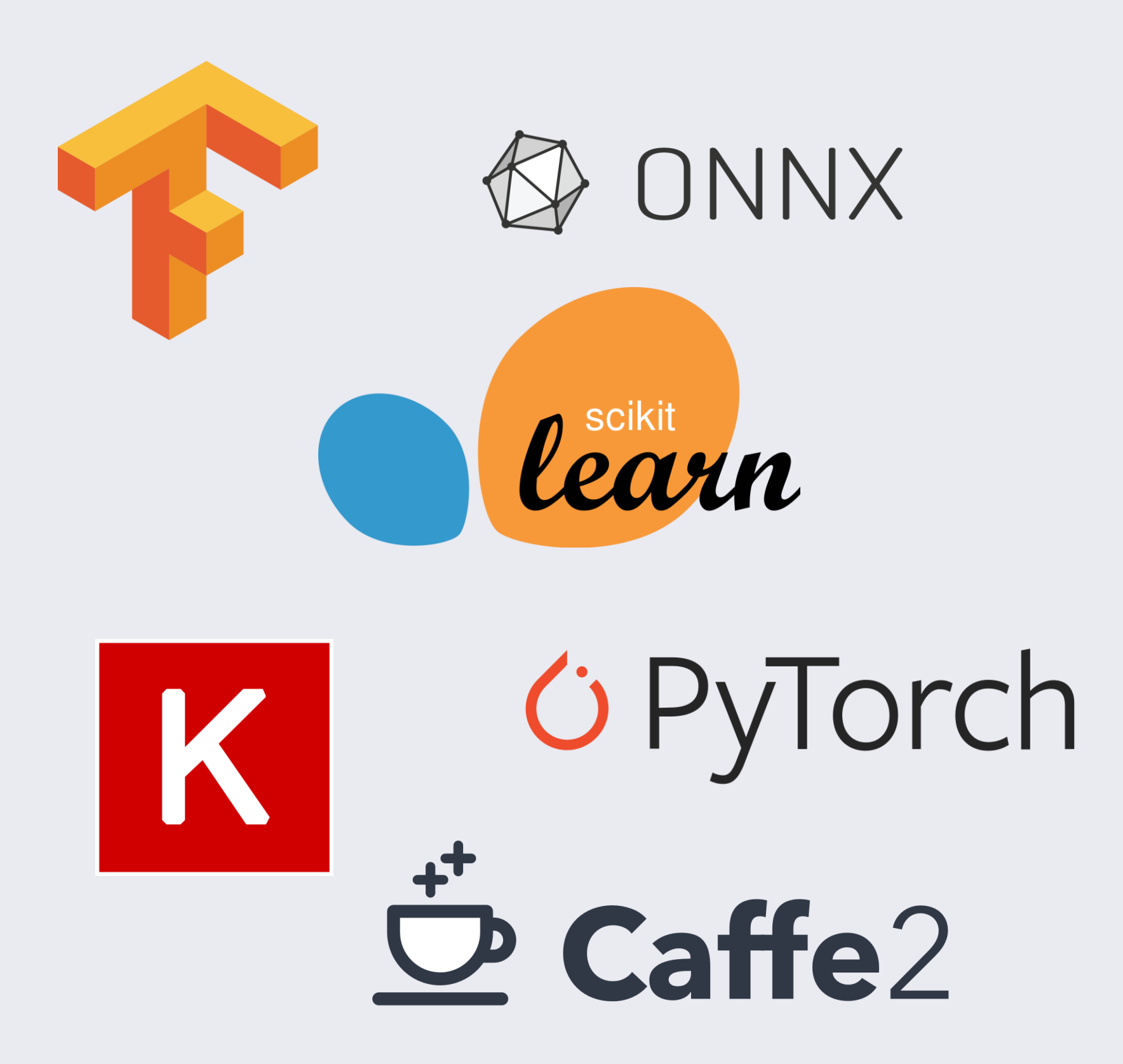

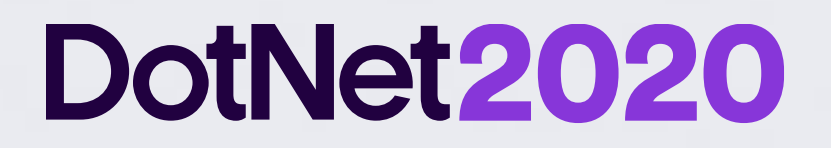

### **ML.NET**

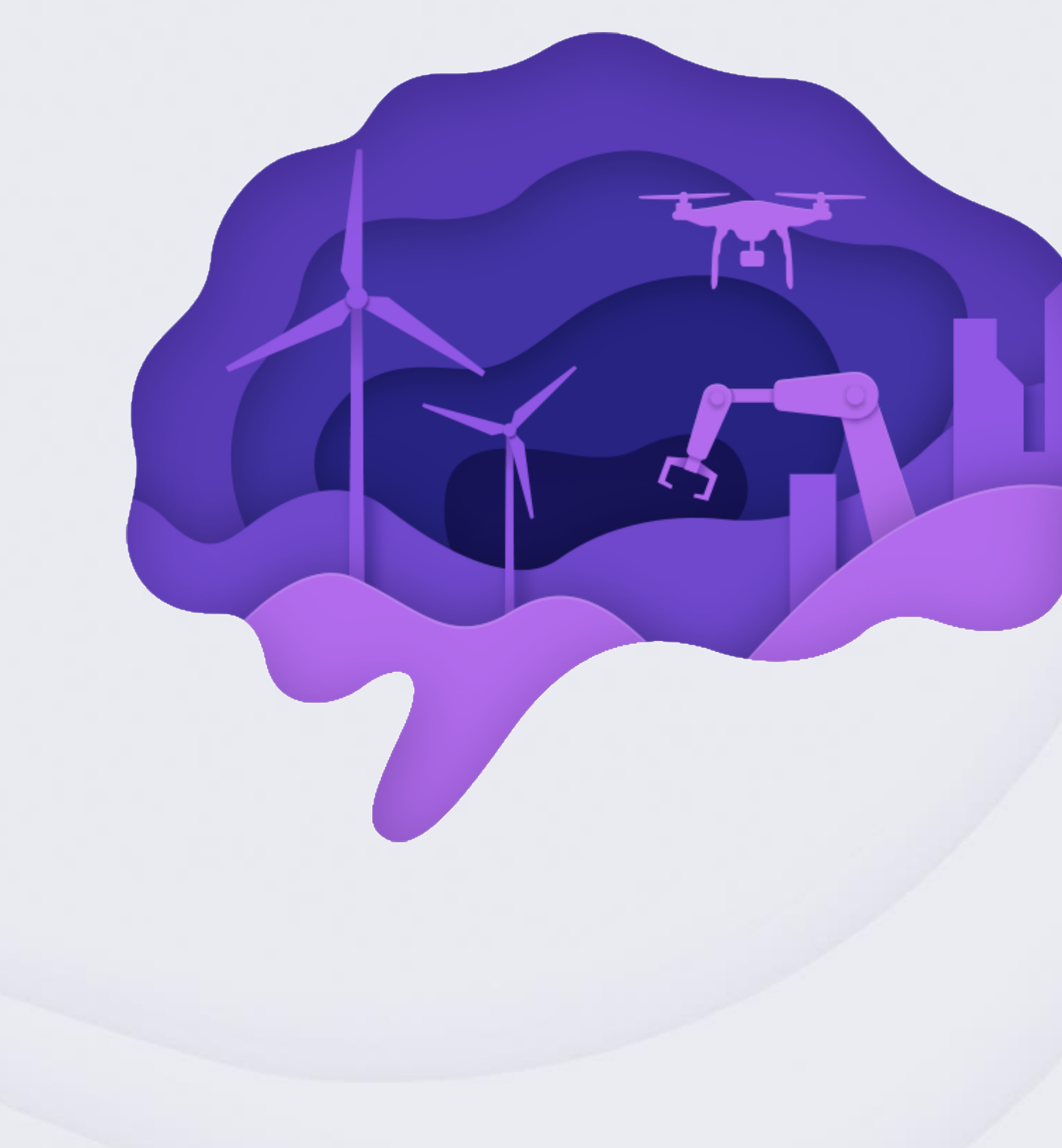

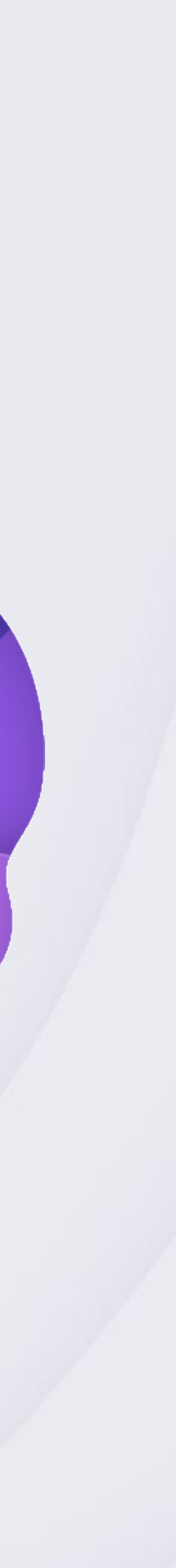

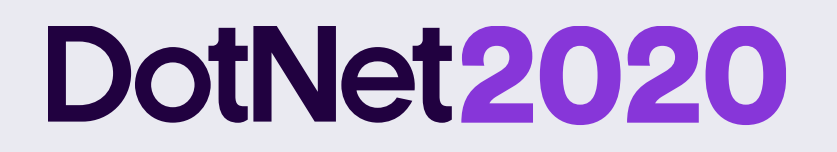

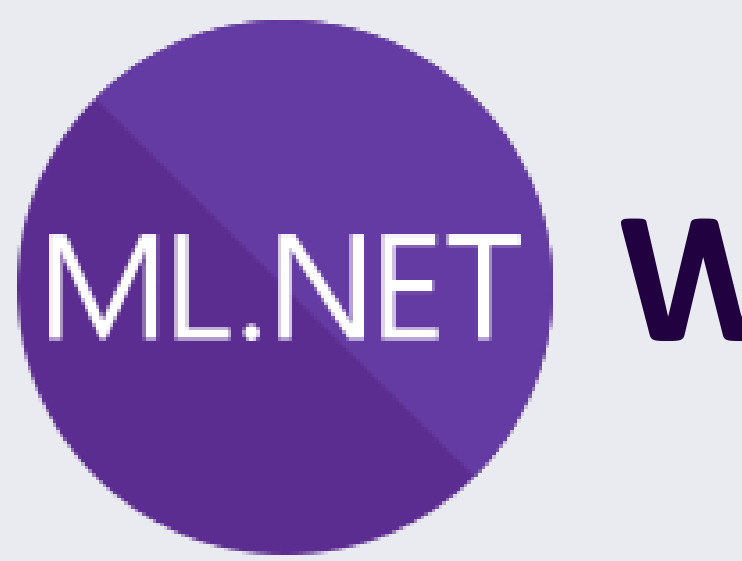

### **What it is?**

**Built for .NET**  developers

### **An open source and cross-platform machine learning framework**

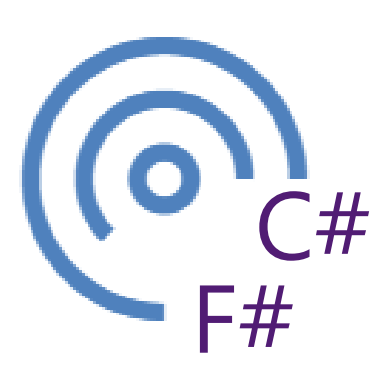

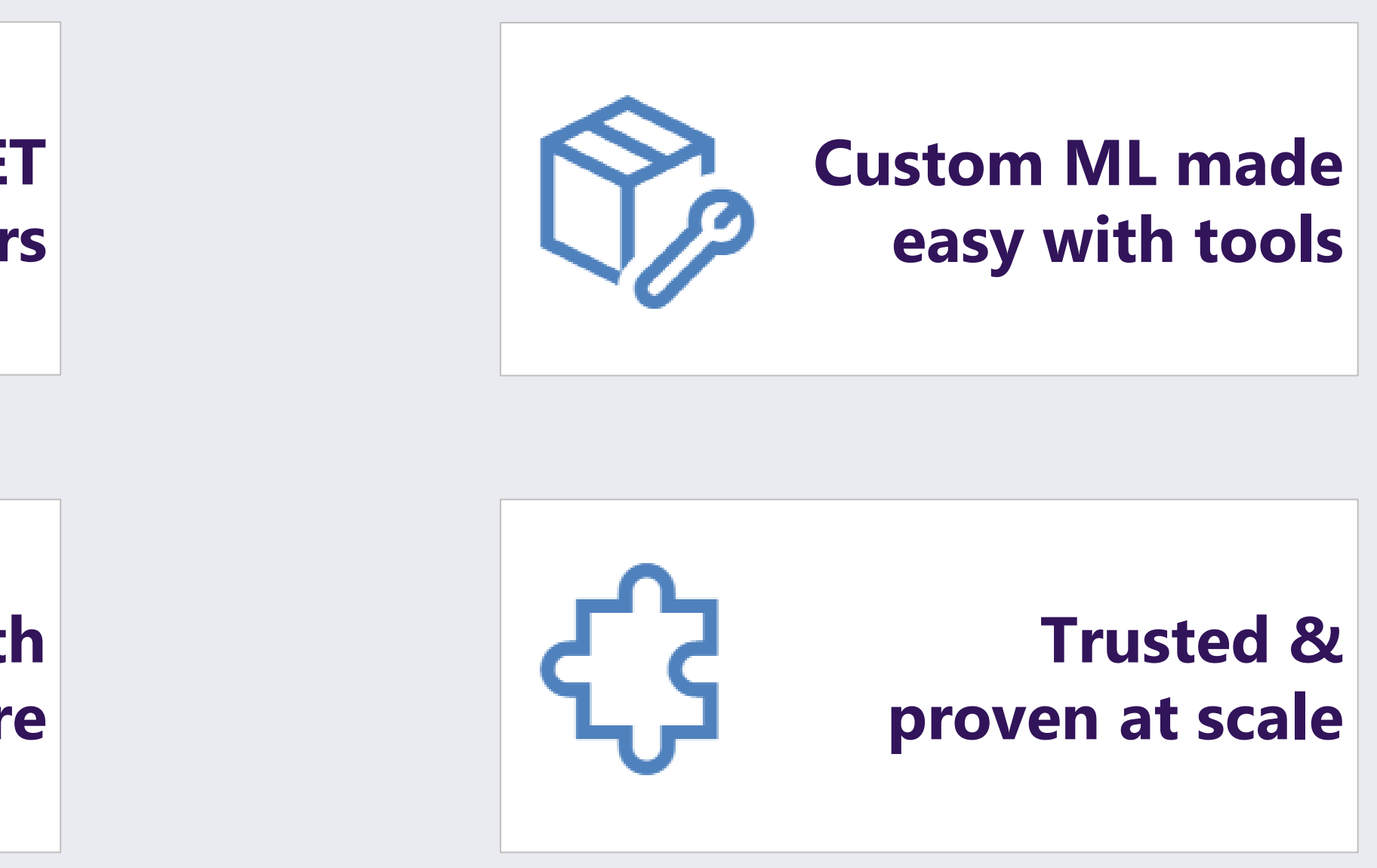

**Extended with TensorFlow & more**

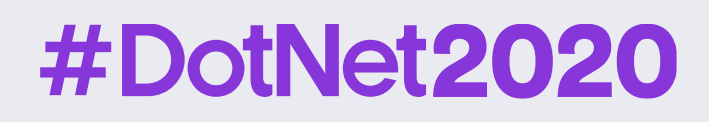

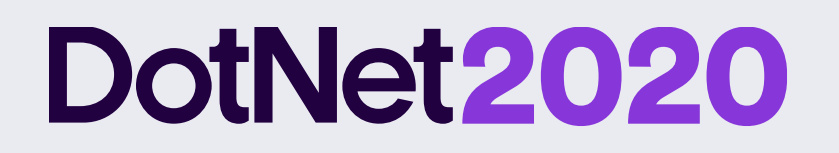

# **ML.NET ML.NET runs anywhere**

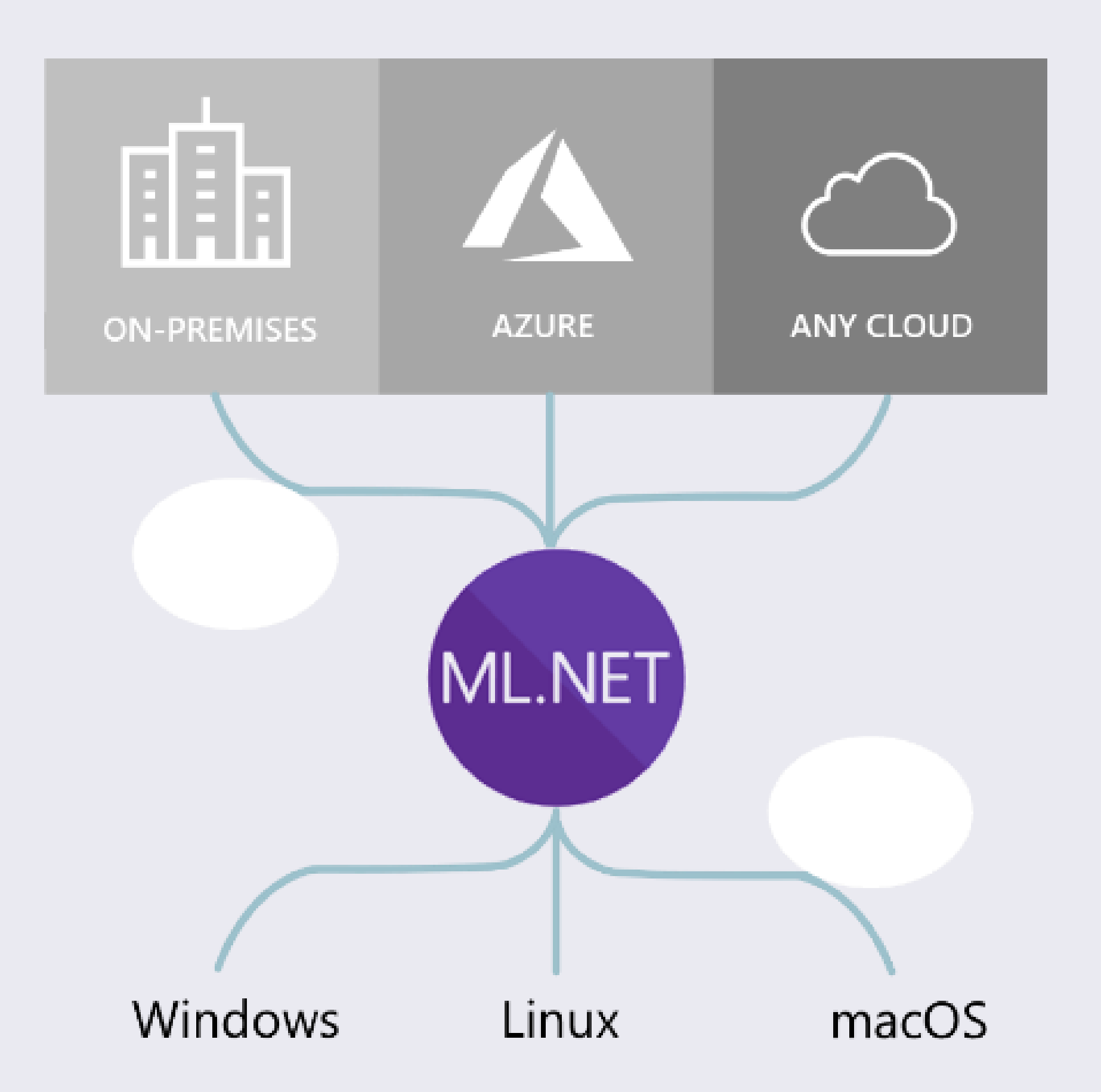

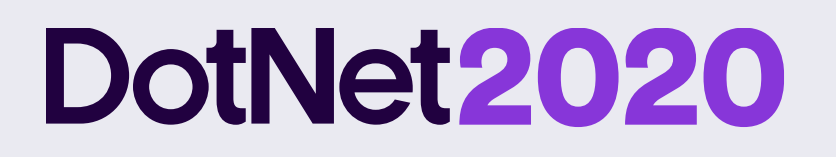

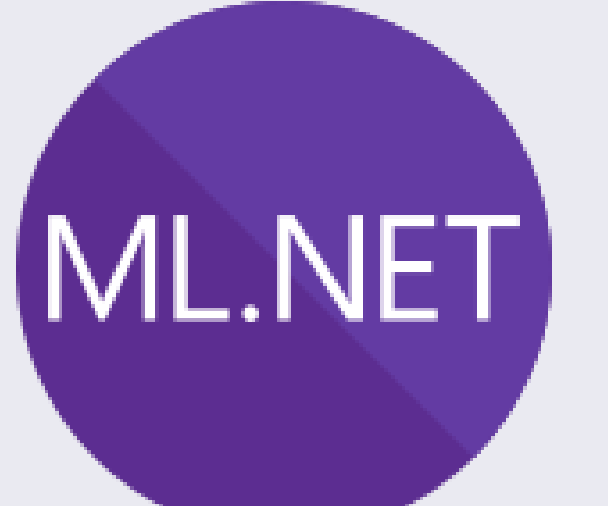

### ML for all .NET developers!

### Tools and features to help devs to easily build, train and deploy high-quality custom ML models!

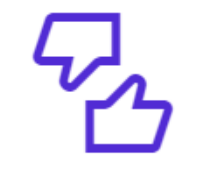

#### **Sentiment analysis**

Analyze the sentiment of customer reviews using a binary classification algorithm.

Sentiment analysis sample >

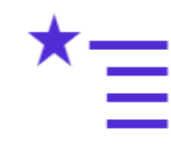

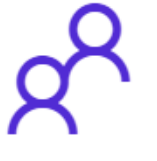

#### **Customer segmentation**

Identify groups of customers with similar profiles using a clustering algorithm.

Customer segmentation sample >

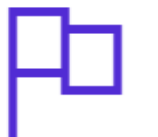

#### **Spam detection**

Hag text messages as spam using a binary classification algorithm.

Spam detection sample >

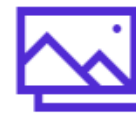

### #DotNet2020

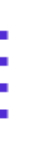

#### **Product recommendation**

Recommend products based on purchase history using a matrix factorization algorithm.

Product recommendation sample >

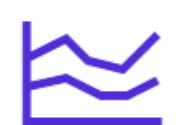

#### **Price prediction**

Predict taxi fares based on distance traveled etc. using a regression algorithm.

Price prediction sample >

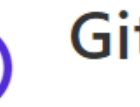

#### **GitHub labeler**

Suggest the GitHub label for new issues using a multi-class classification algorithm.

GitHub labeler sample >

#### Image classification

Classity images (e.g. broccoli vs pizza) using a TensorFlow deep learning algorithm.

Image classification sample >

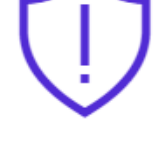

#### **Fraud detection**

Detect fraudulent credit card transactions using a binary classification algorithm.

Fraud detection sample >

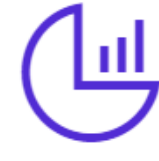

#### **Sales forecasting**

Forecast future sales for products using a regression algorithm.

Sales forecasting sample >

You can find more ML.NET samples on GitHub, or take a look at the ML.NET tutorials.

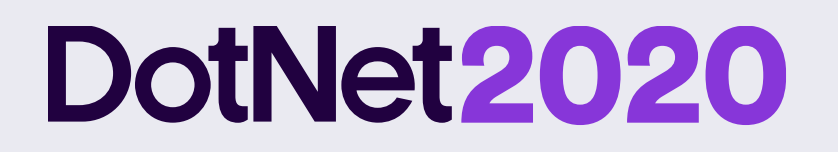

# ML.NET Three ways to use ML.NET

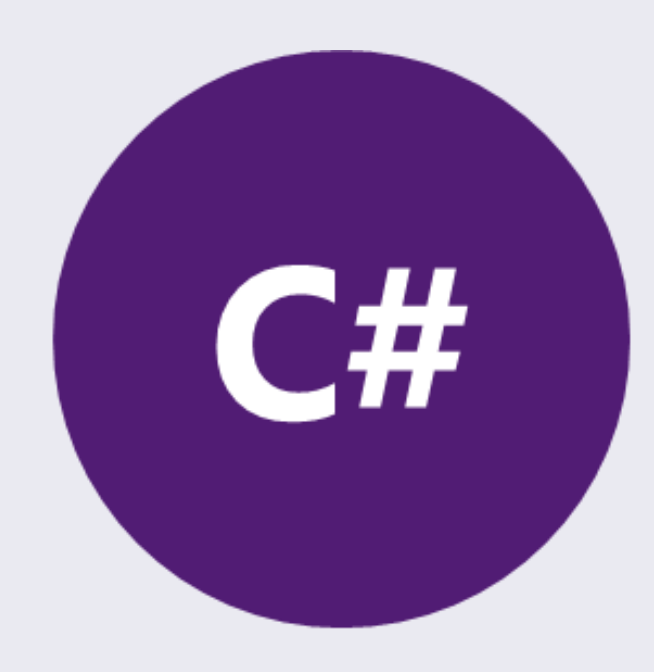

**ML.NET API** (Code)

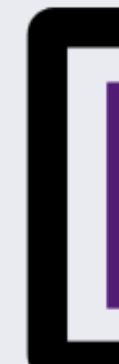

**ML.NET Model Builder** (Visual Studio UI)

### #DotNet2020

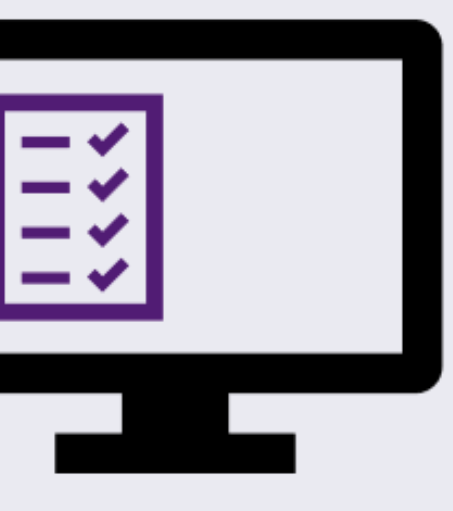

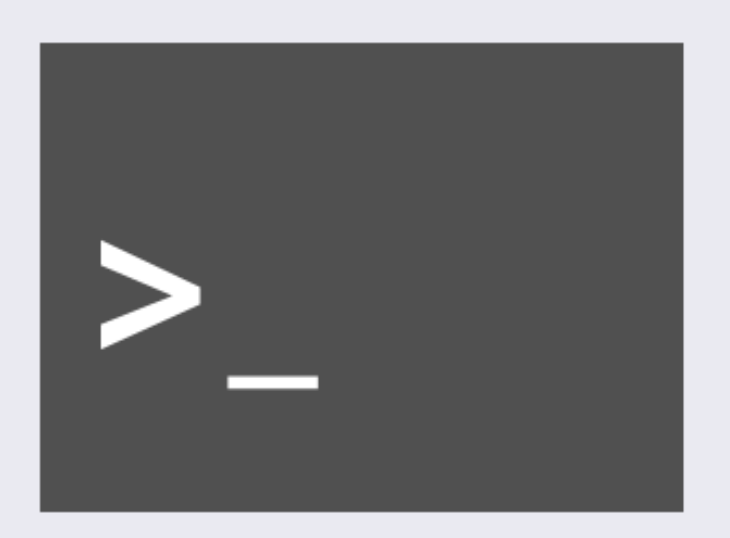

### **ML.NET CLI** (Command-Line Interface)

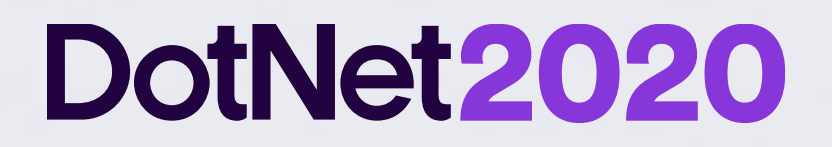

### **Model Builder**

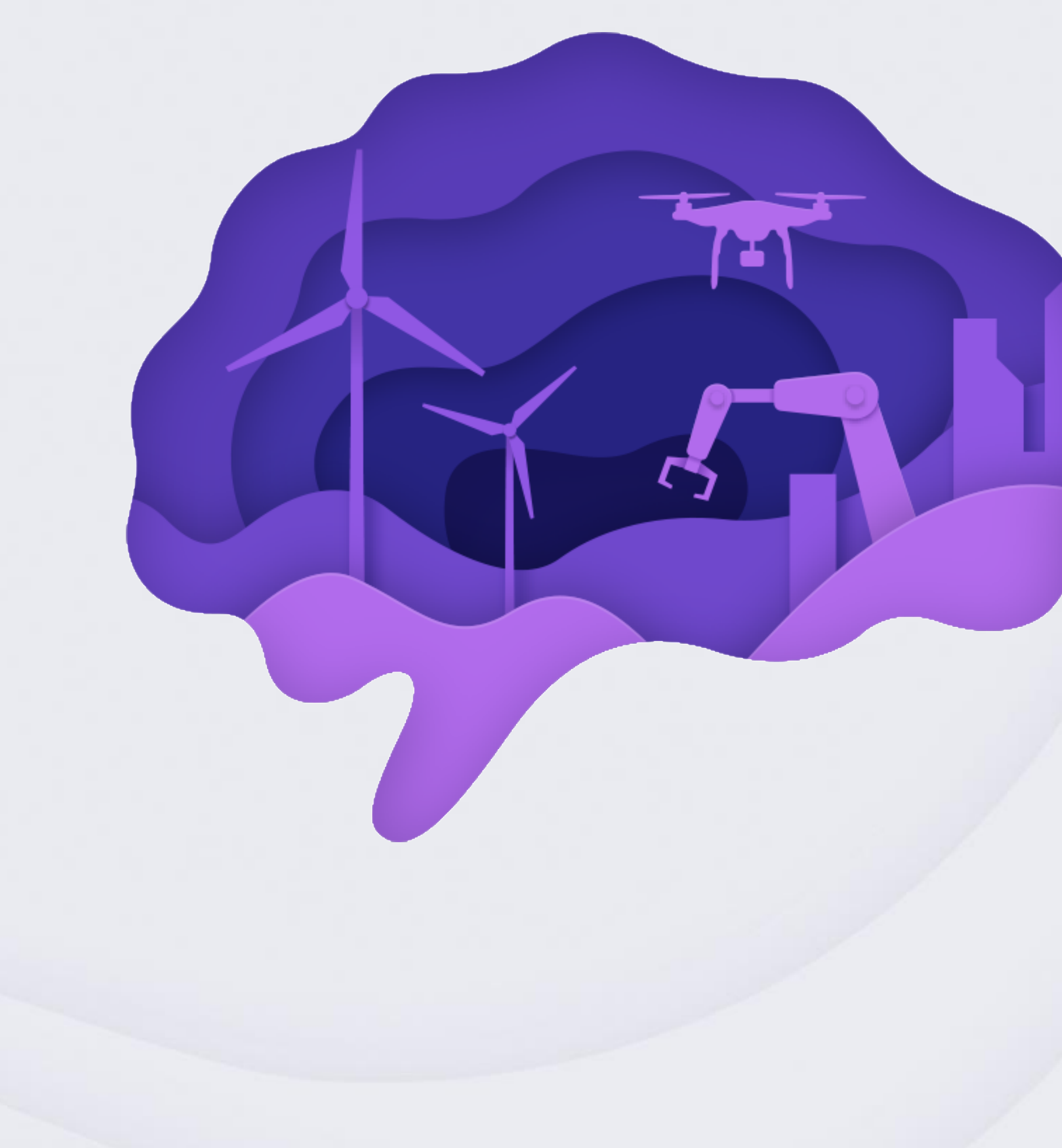

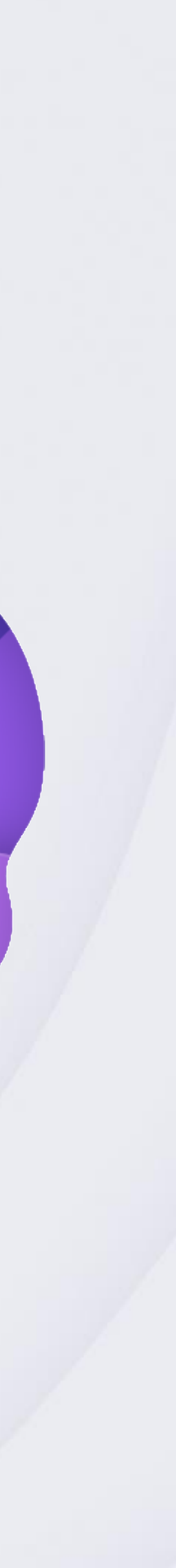

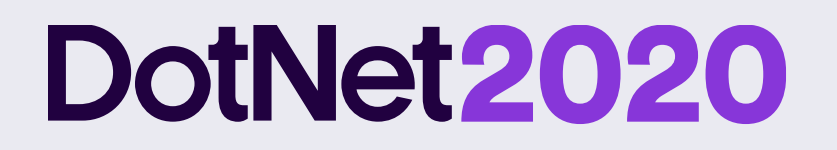

### **AutoML**

### **Automates the process of building best performing models**

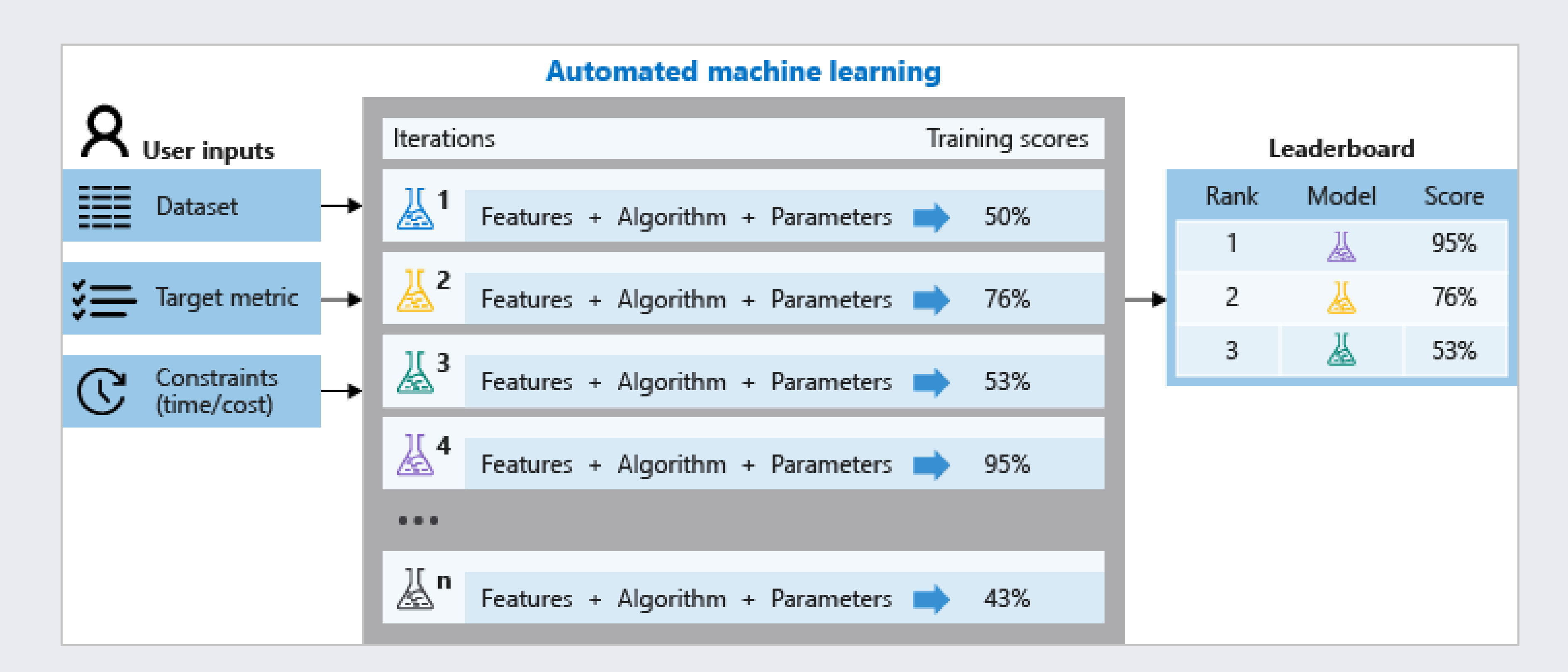

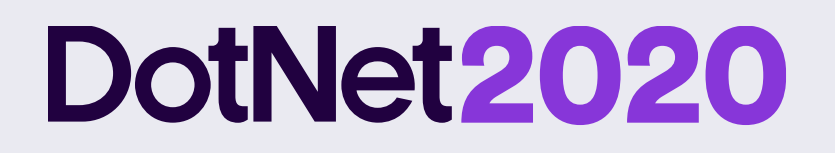

### **Model Builder**

### **UI in Visual Studio that uses AutoML**

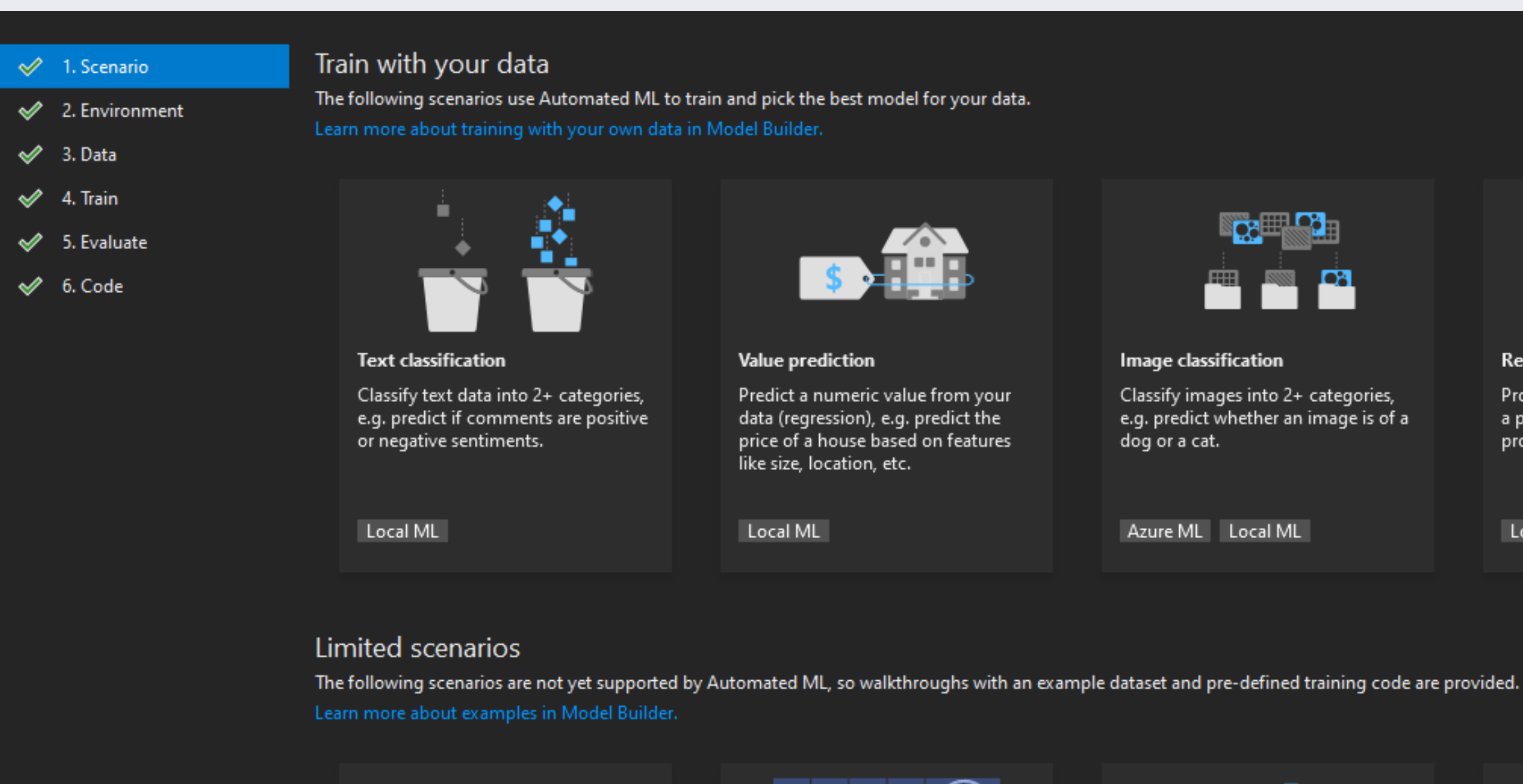

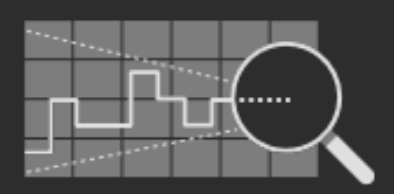

Anomaly detection Detect abnormalities or outliers in data. This example detects spikes in shampoo sales.

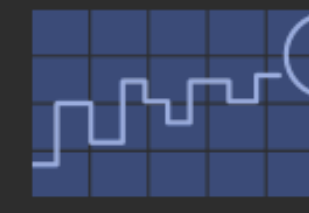

Forecasting Predict future values based on previously observed time series values. This example predicts bike rental service demand.

#### #DotNet2020

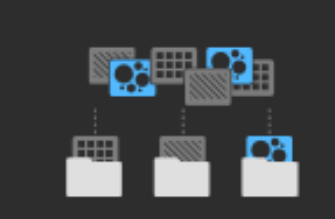

Image classification Classify images into 2+ categories, e.g. predict whether an image is of a dog or a cat.

Azure ML Local ML

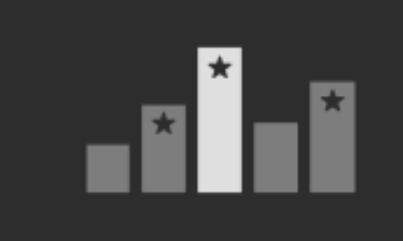

Recommendation

Produce a list of suggested items for a particular user, e.g. recommend products.

Local ML

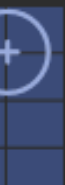

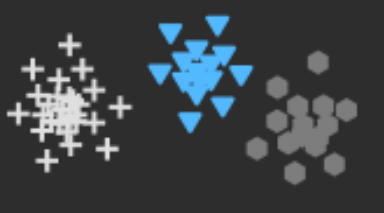

Clustering Identify groups of related items without any pre-existing labels or categories. This example divides a set of iris flowers into different aroups

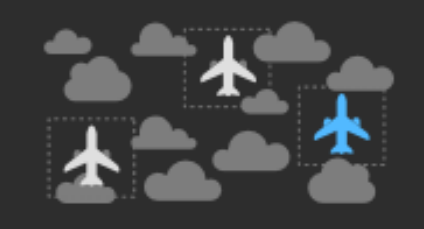

**Object detection** Detect and identify objects in images. This example detects objects (such as boats, people, and sofas) in images and draws bounding boxes

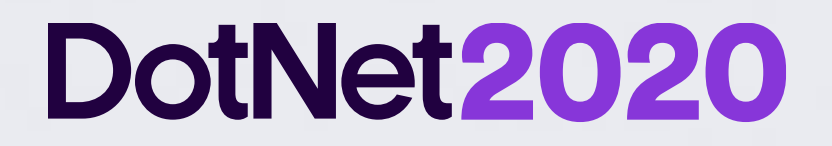

### **Model Builder demo**

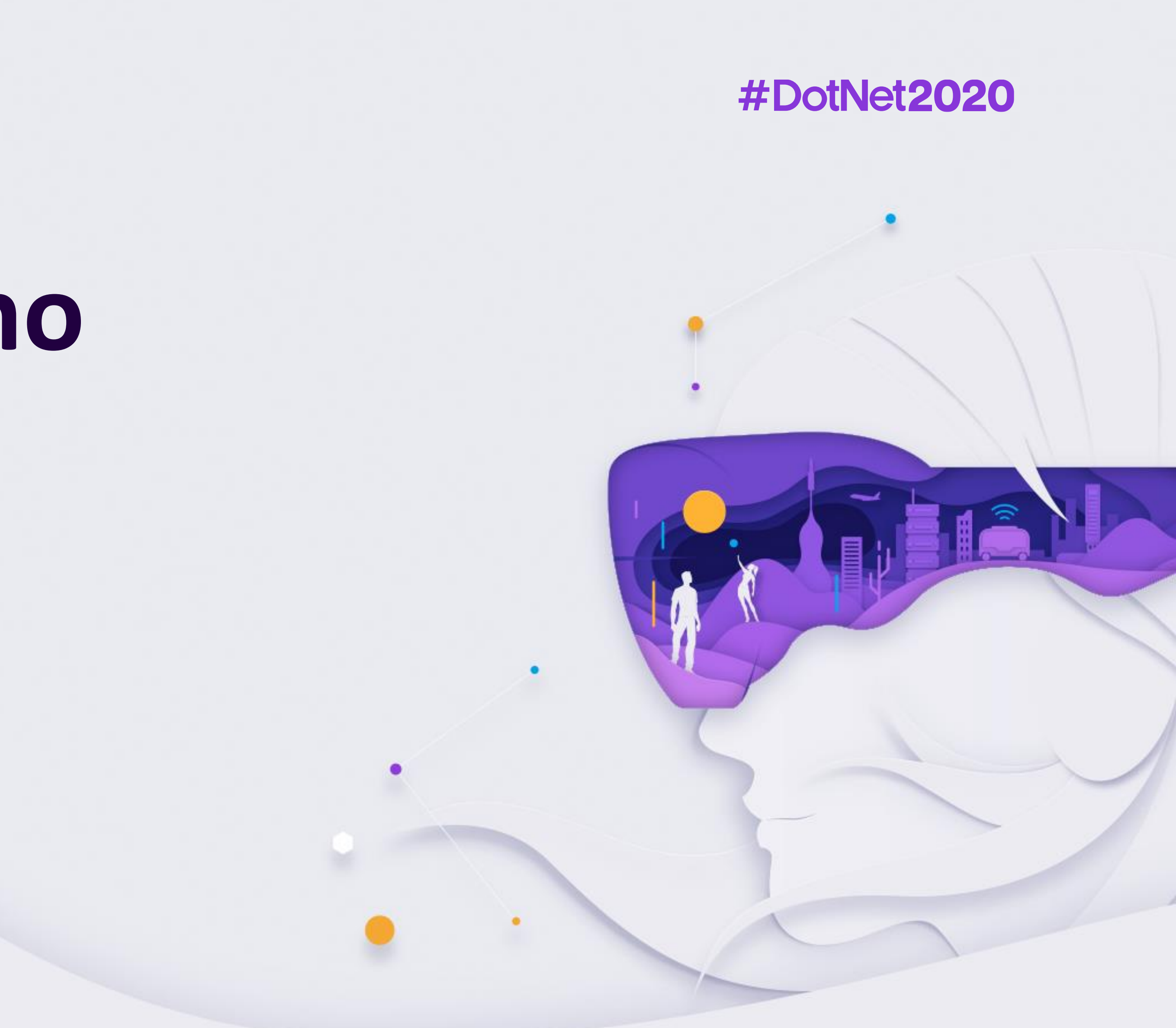

![](_page_17_Picture_0.jpeg)

## **ML.NET CLI**

![](_page_17_Figure_3.jpeg)

![](_page_17_Picture_4.jpeg)

### DotNet2020

### **ML.NET CLI**

![](_page_18_Picture_12.jpeg)

![](_page_19_Picture_0.jpeg)

### ML CLI demo

![](_page_19_Picture_3.jpeg)

![](_page_19_Picture_4.jpeg)

### **@guenda\_s**

www.linkedin.com/in/guendasciancalepore

### #DotNet2020

### **DotNet2020**

![](_page_20_Picture_1.jpeg)

I work for Microsoft since four years, currently as a Cloud Solution Architect focused on AI & ML helping partners developing innovative solutions and products.

I'm based in Italy, in the beautiful Milan.

### **Guenda Sciancalepore**

### Cloud Solution Architect – Data & AI

![](_page_21_Picture_0.jpeg)

# **Thanks and … See you soon!**

### **#DotNet2020**

Thanks also to the sponsors. Without whom this would not have been posible.

![](_page_21_Picture_4.jpeg)

![](_page_21_Picture_5.jpeg)

![](_page_21_Picture_6.jpeg)

![](_page_21_Picture_7.jpeg)

![](_page_21_Picture_8.jpeg)

### **DotNet2020**

### **Far far away, behind the word mountains.**

Far far away, behind the word mountains, far from the countries Vokalia and Consonantia, there live the blind texts. Separated they live in Bookmarksgrove right at the coast of the Semantics, a large language ocean.

Far far away, behind the word mountains, far from the countries Vokalia and Consonantia, there live the blind texts. Separated they live in Bookmarksgrove right at the coast of the Semantics, a large language ocean.

Far far away, behind the word mountains, far from the countries Vokalia and Consonantia, there live the blind texts. Separated they live in Bookmarksgrove right at the coast of the Semantics, a large language ocean.

### **DotNet2020**

### **Far far away, behind the word mountains.**

Far far away, behind the word mountains, far from the countries Vokalia and Consonantia, there live the blind texts. Separated they live in Bookmarksgrove right at the coast of the Semantics, a large language ocean.

Far far away, behind the word mountains, far from the countries Vokalia and Consonantia, there live the blind texts. Separated they live in Bookmarksgrove right at the coast of the Semantics, a large language ocean.

Far far away, behind the word mountains, far from the countries Vokalia and Consonantia, there live the blind texts. Separated they live in Bookmarksgrove right at the coast of the Semantics, a large language ocean.

![](_page_23_Picture_6.jpeg)

![](_page_24_Picture_0.jpeg)

![](_page_25_Picture_0.jpeg)

### **Far far away, behind the word mountains.**

Far far away, behind the word mountains, far from the countries Vokalia and Consonantia, there live the blind texts. Separated they live in Bookmarksgrove right at the coast of the Semantics, a large language ocean.

![](_page_25_Picture_4.jpeg)

### **Vokalia and Consonantia.**

### **DotNet2020**

### **Far far away, behind the word mountains.**

Far far away, behind the word mountains, far from the countries Vokalia and Consonantia, there live the blind texts. Separated they live in Bookmarksgrove right at the coast of the Semantics, a large language ocean.

### **#DotNet2020**

![](_page_26_Picture_5.jpeg)

### **Vokalia and Consonantia.**

![](_page_27_Picture_0.jpeg)

![](_page_27_Figure_2.jpeg)

![](_page_27_Picture_3.jpeg)

![](_page_28_Picture_0.jpeg)

![](_page_28_Picture_2.jpeg)

![](_page_28_Picture_3.jpeg)

### DotNet2020

```
/* C# Program to Perform Unboxing Operation
*using System;
class sample
 int data;
 void insert(object x)
    data = (int)x * 5;object delete()
    data=0;
    return (object)data;
  public static void Main()
    sample s = new sample();
    s.insert(10);Console.WriteLine("Data: {0}", s.data);
    Console.WriteLine("Data: {0}", s.delete());
    Console.ReadLine();
  \mathbf{L}
```
![](_page_30_Picture_0.jpeg)

### **Questions & Answers**

![](_page_30_Picture_3.jpeg)

![](_page_31_Picture_0.jpeg)

![](_page_31_Picture_2.jpeg)

![](_page_31_Picture_3.jpeg)

Far far away, behind the word mountains, far from the countries Vokalia and Consonantia, there live the blind texts. Separated they live in Bookmarksgrove right at the coast of the Semantics, a larg language ocean.

Marco Minnemann

![](_page_32_Picture_0.jpeg)

### **Github Issue Classifier**

![](_page_32_Figure_3.jpeg)

![](_page_33_Picture_0.jpeg)

![](_page_33_Picture_78.jpeg)

#### $\Box$  dotnet / corefx

<> Code

**1** Issues 2,209

**I'll Pull requests 58** 

### IsolatedStorage fails on Mac if ~/.local/share directory does not exist #29354

 $\bigcirc$  Open jasongin opened this issue 5 days ago  $\cdot$  13 comments

![](_page_33_Picture_9.jpeg)

jasongin commented 5 days ago

#### **Repro steps:**

- ~/.local/share directory created yet.
- 2. From a .NET Core app, call IsolatedStorageFile.GetUserStoreForAssembly()

#### **Result**

### #DotNet2020

![](_page_33_Figure_16.jpeg)

### $+ \bigodot \quad \boxed{.}$ **Assignees M** maryamariyan **Labels** 1. Start with a clean Mac OS machine, or at least a clean user account on Mac that does not have any area-System.IO bug os-mac-os-x

![](_page_34_Picture_0.jpeg)

![](_page_34_Figure_1.jpeg)

![](_page_35_Picture_0.jpeg)

### GitHub Issue Classifier

 $\Box$  dotnet / corefx

<> Code

**① Issues 2,209** 

**I'll** Pull requests 58

## not exist #29354

 $\boxed{0}$  Open jasongin opened this issue 5 days ago  $\cdot$  13 comments

![](_page_35_Picture_9.jpeg)

jasongin commented 5 days ago

#### **Repro steps:**

- ~/.local/share directory created yet.
- 2. From a .NET Core app, call IsolatedStorageFile.GetUserStoreForAssembly()

Result

![](_page_35_Figure_16.jpeg)

![](_page_35_Picture_17.jpeg)

![](_page_36_Picture_0.jpeg)

# **Thanks and … See you soon!**

### **#DotNet2020**

Thanks also to the sponsors. Without whom this would not have been posible.

![](_page_36_Picture_4.jpeg)

![](_page_36_Picture_5.jpeg)

![](_page_36_Picture_6.jpeg)

![](_page_36_Picture_7.jpeg)

![](_page_36_Picture_8.jpeg)